# Contenido H5P para autoevaluación

Asignatura: Sistemas Telemáticos

 $2<sup>o</sup>$  Grado en Ingeniería Telemática  $2<sup>0</sup>$  Grado en Tecnologías de la Telecomunicación  $2<sup>o</sup>$  Grado en Sistemas de Telecomunicación

Material disponible en BURJC Digital: https://burjcdigital.urjc.es

Curso 2023-24

Eva M. Castro Barbero (eva.castro@urjc.es) José Centeno González (jose.centeno@urjc.es) Pedro de las Heras Quirós (pedro.delasheras@urjc.es)

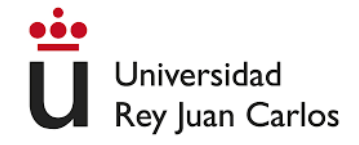

# Contenido

- $\blacksquare$  Enunciado H5P Autoevaluación Tema 1: Dispositivos de **Interconexión**
- $\bullet$  Enunciado H5P Autoevaluación Tema 2: OSPF
- $\bullet$  Enunciado H5P Autoevaluación Tema 3: BGP
- Enunciado H5P Autoevaluación Tema 4: Control de Congestión en TCP
- $\blacksquare$  Enunciado H5P Autoevaluación Tema 5: HTTP
- $\bullet\,$ Enunciado H5P Autoevaluación Tema 6: Seguridad en Redes

# **Contenido H5P: Autoevaluación Tema 1: Dispositivos de Interconexión Sistemas Telemáticos**

**2º Ingeniería Telemática 2º Ingeniería en Tecnologías de la Telecomunicación 2º Ingeniería en Sistemas de Telecomunicación**

Material disponible en BURJC Digital: https://burjcdigital.urjc.es Curso 2023-24

Eva M. Castro Barbero (eva.castro@urjc.es) José Centeno González (jose.centeno@urjc.es) Pedro de las Heras Quirós (pedro.delasheras@urjc.es)

### **AUTOEVALUACIÓN TEMA 1: DISPOSITIVOS DE INTERCONEXIÓN**

#### **RESUMEN:**

En esta actividad h5p se ha configurado un test de autoevaluación con preguntas del tema 1 para que el alumno pueda realizar una prueba de autoevaluación. Es una actividad del tipo "question set", formada por varias preguntas. El alumno pueda repetir el test en el caso de no haberlo superado.

Las preguntas de test se realizan con la siguiente figura:

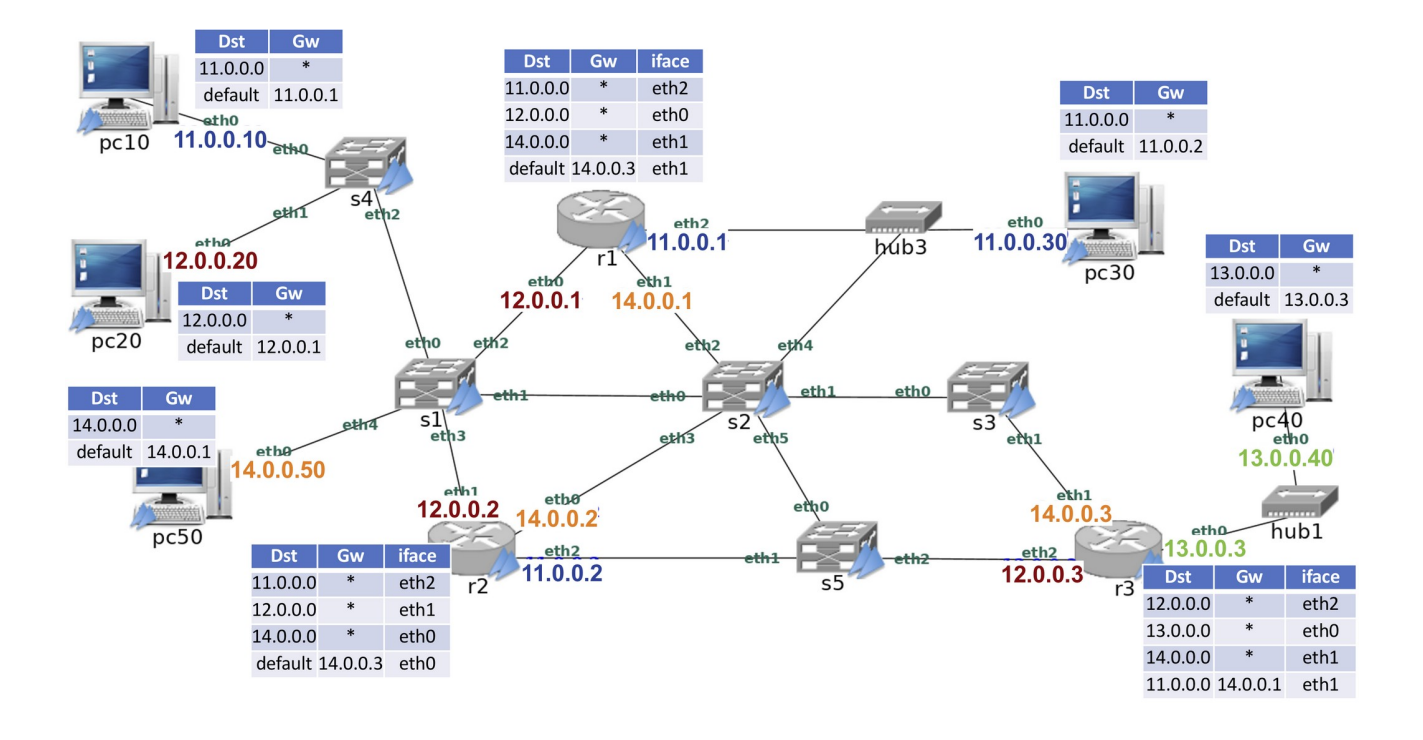

Las preguntas evalúan el tema 1: Dispositivos de Interconexión en Redes

Para poder utilizar esta actividad en AulaVirtual es necesario tener el modo edición de una asignatura activado y crear una actividad nueva h5p. En la configuración de dicha actividad:

1) Se incluirá el texto del enunciado y la figura anterior en la parte de la descripción de la actividad.

# **Contenido H5P: Autoevaluación Tema 2: OSPF Sistemas Telemáticos**

### **2º Ingeniería Telemática 2º Ingeniería en Tecnologías de la Telecomunicación 2º Ingeniería en Sistemas de Telecomunicación**

Material disponible en BURJC Digital: https://burjcdigital.urjc.es Curso 2023-24

Eva M. Castro Barbero (eva.castro@urjc.es) José Centeno González (jose.centeno@urjc.es) Pedro de las Heras Quirós (pedro.delasheras@urjc.es)

## **AUTOEVALUACIÓN TEMA 2: OSPF**

### **RESUMEN:**

En esta actividad h5p se ha configurado un test de autoevaluación con preguntas del tema 2 para que el alumno pueda realizar una prueba de autoevaluación. Es una actividad del tipo "question set", formada por varias preguntas. El alumno pueda repetir el test en el caso de no haberlo superado.

Las preguntas de test se realizan con la siguiente figura:

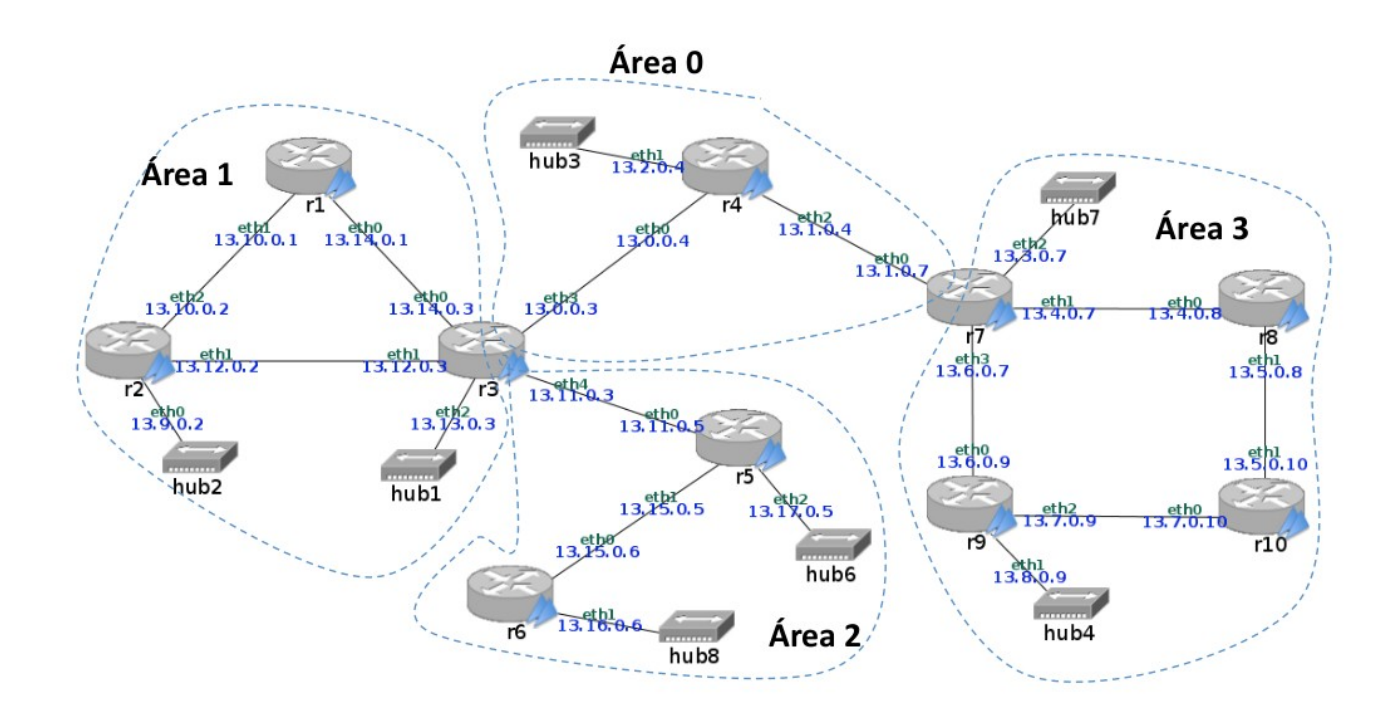

Una de las preguntas hace referencia al fichero de captura cap-ospf.cap

Las preguntas evalúan el tema 2: OSPF

Para poder utilizar esta actividad en AulaVirtual es necesario tener el modo edición de una asignatura activado y crear una actividad nueva h5p. En la configuración de dicha actividad:

1) Se incluirá el texto del enunciado y la figura anterior en la parte de la descripción de la actividad.

2) En el texto del enunciado se enlazará la captura cap-ospf.cap

# **Contenido H5P: Autoevaluación Tema 3: BGP Sistemas Telemáticos**

### **2º Ingeniería Telemática 2º Ingeniería en Tecnologías de la Telecomunicación 2º Ingeniería en Sistemas de Telecomunicación**

Material disponible en BURJC Digital: https://burjcdigital.urjc.es Curso 2023-24

Eva M. Castro Barbero (eva.castro@urjc.es) José Centeno González (jose.centeno@urjc.es) Pedro de las Heras Quirós (pedro.delasheras@urjc.es)

## **AUTOEVALUACIÓN TEMA 3: BGP**

### **RESUMEN:**

En esta actividad h5p se ha configurado un test de autoevaluación con preguntas del tema 3 para que el alumno pueda realizar una prueba de autoevaluación. Es una actividad del tipo "question set", formada por varias preguntas. El alumno pueda repetir el test en el caso de no haberlo superado.

Las preguntas de test se realizan con la siguiente figura:

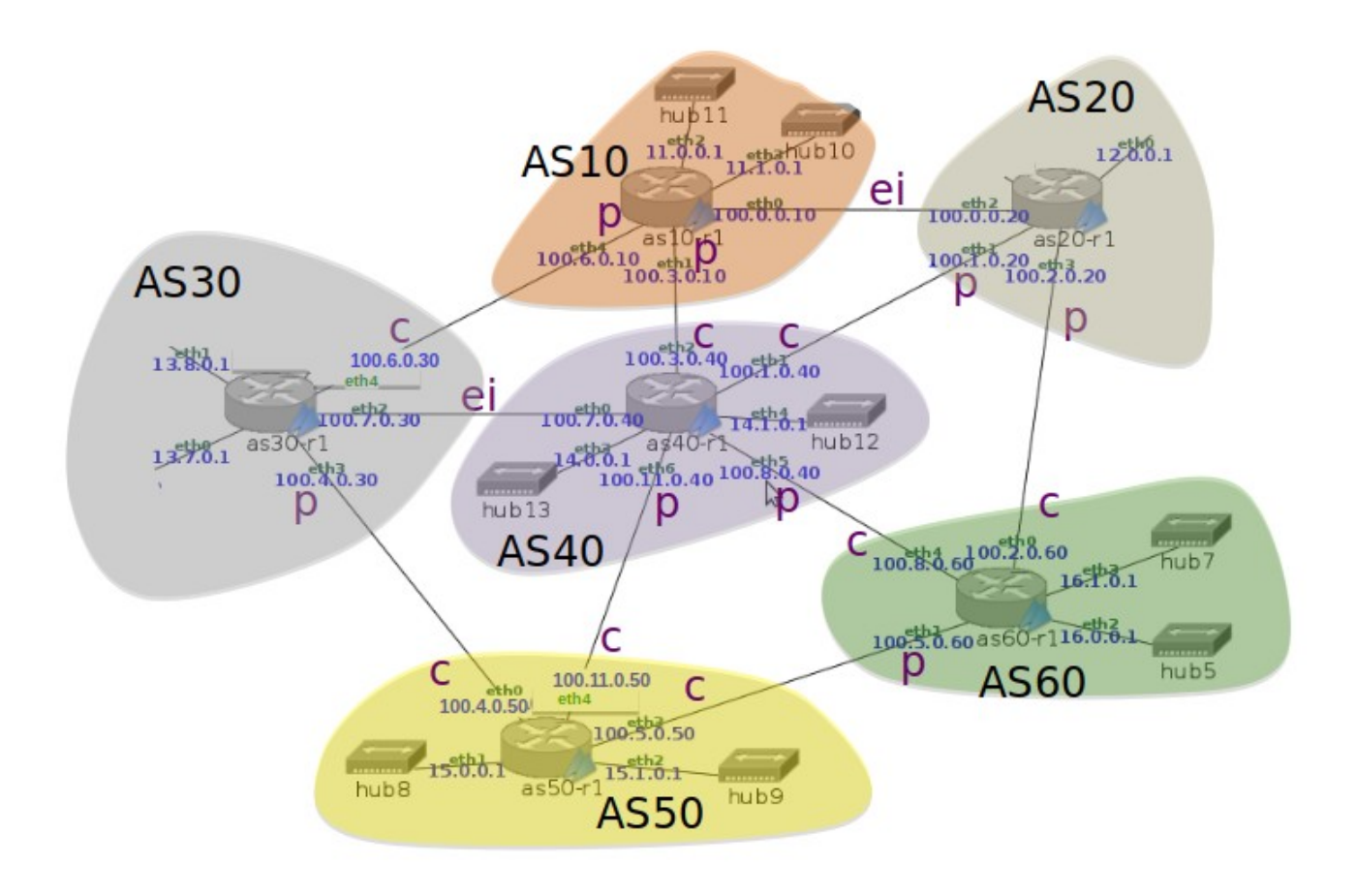

Las preguntas evalúan el tema 3: BGP

Para poder utilizar esta actividad en AulaVirtual es necesario tener el modo edición de una asignatura activado y crear una actividad nueva h5p. En la configuración de dicha actividad:

1) Se incluirá el texto del enunciado y la figura anterior en la parte de la descripción de la actividad.

# **Contenido H5P: Autoevaluación Tema 4: Control de Congestión en TCP Sistemas Telemáticos**

**2º Ingeniería Telemática 2º Ingeniería en Tecnologías de la Telecomunicación 2º Ingeniería en Sistemas de Telecomunicación**

Material disponible en BURJC Digital: https://burjcdigital.urjc.es Curso 2023-24

Eva M. Castro Barbero (*eva.castro@urjc.es*) José Centeno González (jose.centeno@urjc.es) Pedro de las Heras Quirós (pedro.delasheras@urjc.es)

### **AUTOEVALUACIÓN TEMA 4: Control de Congestión en TCP**

#### **RESUMEN:**

En esta actividad h5p se ha configurado un test de autoevaluación con preguntas del tema 4 para que el alumno pueda realizar una prueba de autoevaluación. Es una actividad del tipo "question set", formada por varias preguntas. El alumno pueda repetir el test en el caso de no haberlo superado.

Las preguntas hace referencia a los ficheros de captura: tcp-001.cap tcp-002.cap tcp-003.cap tcp-004.cap

Las preguntas evalúan el tema 4: Control de Congestión en TCP

Para poder utilizar esta actividad en AulaVirtual es necesario tener el modo edición de una asignatura activado y crear una actividad nueva h5p. En la configuración de dicha actividad:

1) Se incluirá el texto del enunciado en la parte de la descripción de la actividad.

2) En el texto del enunciado se enlazarán la capturas tcp-001.cap, tcp-002.cap, tcp-003.cap y tcp-004.cap

# **Contenido H5P: Autoevaluación Tema 5: HTTP Sistemas Telemáticos**

### **2º Ingeniería Telemática 2º Ingeniería en Tecnologías de la Telecomunicación 2º Ingeniería en Sistemas de Telecomunicación**

Material disponible en BURJC Digital: https://burjcdigital.urjc.es Curso 2023-24

Eva M. Castro Barbero (eva.castro@urjc.es) José Centeno González (jose.centeno@urjc.es) Pedro de las Heras Quirós (pedro.delasheras@urjc.es)

## **AUTOEVALUACIÓN TEMA 5: HTTP**

### **RESUMEN:**

En esta actividad h5p se ha configurado un test de autoevaluación con preguntas del tema 5 para que el alumno pueda realizar una prueba de autoevaluación. Es una actividad del tipo "question set", formada por varias preguntas. El alumno pueda repetir el test en el caso de no haberlo superado.

Las preguntas evalúan el tema 5: HTTP

Para poder utilizar esta actividad en AulaVirtual es necesario tener el modo edición de una asignatura activado y crear una actividad nueva h5p. En la configuración de dicha actividad: 1) Se incluirá el texto del enunciado en la parte de la descripción de la actividad.

## **Contenido H5P: Autoevaluación Tema 6: Seguridad**

### **2º Ingeniería Telemática 2º Ingeniería en Tecnologías de la Telecomunicación 2º Ingeniería en Sistemas de Telecomunicación**

Material disponible en BURJC Digital: https://burjcdigital.urjc.es Curso 2023-24

Eva M. Castro Barbero (eva.castro@urjc.es) José Centeno González (jose.centeno@urjc.es) Pedro de las Heras Quirós (pedro.delasheras@urjc.es)

## **AUTOEVALUACIÓN TEMA 6: Seguridad**

### **RESUMEN:**

En esta actividad h5p se ha configurado un test de autoevaluación con preguntas del tema 6 para que el alumno pueda realizar una prueba de autoevaluación. Es una actividad del tipo "question set", formada por varias preguntas. El alumno pueda repetir el test en el caso de no haberlo superado.

Las preguntas evalúan el tema 6: Seguridad

Para poder utilizar esta actividad en AulaVirtual es necesario tener el modo edición de una asignatura activado y crear una actividad nueva h5p. En la configuración de dicha actividad: 1) Se incluirá el texto del enunciado en la parte de la descripción de la actividad.